# Weverse

MujyKun

## **CONTENTS:**

| 1  | WeverseClient                                                                                                    | 1                                                  |
|----|----------------------------------------------------------------------------------------------------|----------------------------------------------------|
| 2  | Clients2.1WeverseClientSync2.2WeverseClientAsync                                                                                                    | <b>5</b> 5                                         |
| 3  | Models         3.1 Community         3.2 Notification         3.3 Photo         3.4 Video         3.5 Artist         3.6 Comment         3.7 Post         3.8 Tab         3.9 Media | 11<br>12<br>14<br>15<br>16<br>18<br>19<br>22<br>22 |
| 4  | Model Creation                                                                                                    | 25                                                 |
| 5  | Exceptions 5.1 Invalid Token                                                                                                    | 27<br>27<br>27<br>27                               |
| 6  | Get Account Token                                                                                                    | 29                                                 |
| 7  | Asynchronous Usage                                                                                                    | 31                                                 |
| 8  | Synchronous Usage                                                                                                    | 33                                                 |
| 9  | Indices and tables                                                                                                    | 35                                                 |
| Py | thon Module Index                                                                                                    | 37                                                 |
| In | dex                                                                                                    | 39                                                 |

## WEVERSECLIENT

## class Weverse.WeverseClient(\*\*kwargs)

Abstract & Parent Client for connecting to Weverse and creating the internal cache.

Do not create an object directly from this class. Instead, create a Weverse. WeverseClientSync or Weverse. WeverseClientAsync object since those are concrete.

#### **Parameters**

- **verbose** (*bool*) Whether to print out verbose messages.
- web\_session An aiohttp or requests client session.
- **token** The account token to connect to the Weverse API. In order to find your token, please refer to *Get Account Token*

#### verbose

Whether to print out verbose messages.

Type bool

#### web\_session

An aiohttp or requests client session.

#### user notifications

Most recent notifications of the account connected.

Type list

#### cache loaded

Whether the Internal Weverse Cache is fully loaded. This will change for a split moment when grabbing a new post.

Type bool

## user\_endpoint

User info endpoint.

Type str

#### all\_posts

All posts in cache where the Post ID is the key and the value is the Post Object

Type dict(Post)

#### all artists

All artists in cache where the Artist ID is the key and the value is the Artist Object

**Type** dict(*Artist*)

#### all\_comments

All comments in cache where the Comment ID is the key and the value is the Comment Object

**Type** dict(*Comment*)

#### all\_notifications

All notifications in cache where the Notification ID is the key and the value is the Notification Object

**Type** dict(*Notification*)

#### all\_photos

All photos in cache where the Photo ID is the key and the value is the Photo Object

Type dict(Photo)

#### all\_communities

All communities in cache where the Community ID is the key and the value is the Community Object

**Type** dict(*Community*)

#### all\_media

All media in cache where the Media ID is the key and the value is the Media Object

**Type** dict(*Media*)

#### all\_tabs

All tabs in cache where the Tab ID is the key and the value is the Tab Object

Type dict(Tab)

#### all\_videos

All videos in cache where the Video URL is the key and the value is the Video Object

**Type** dict(*Video*)

## $check\_status(status, url) \rightarrow bool$

Confirm the status of a URL

#### **Parameters**

- status Status code of url connection
- **url** Link that we connected to.

Returns True if the connection was a success.

Raises Invalid Token if there was an invalid token.

# static determine\_notification\_type(notification: Union[Weverse.models.notification.Notification, $str[]) \rightarrow str$

Determine the post type based on the notification body or the Notification object itself.

Since notifications do not differentiate between Posts and Comments, this is for that purpose.

**Parameters notification** – The message body of the notification or the notification itself.

Returns A string with either "comment", "media", "post", or "announcement".

## $\texttt{get\_artist\_by\_id}(\textit{artist\_id}) \rightarrow \texttt{Optional}[\textit{Weverse.models.artist.Artist}]$

Get artist by their ID.

Parameters artist\_id - The artist's ID

**Returns** Optional[Artist]

#### $get\_comment\_by\_id(comment\ id) \rightarrow Optional[Weverse.models.comment.Comment]$

Get a comment by the ID :param comment\_id: Comment ID :returns: Optional[Comment]

```
get\_community\_by\_id(community\_id) \rightarrow Optional[Weverse.models.community.Community]
     Get a community by the ID.
          Parameters community_id – Community ID
          Returns Optional[Community]
get_media_by_id(media\ id) \rightarrow Optional[Weverse.models.media.Media]
     Get Media by the ID
          Parameters media id – Media ID
          Returns Optional[Media]
get_new_notifications() \rightarrow List[Weverse.models.notification.Notification]
     Will get the new notifications from the last notification check.
     Should only be used after check_new_user_notifications.
          Returns List[Notification]
get_notification_by_id(notification_id) \rightarrow Optional[Weverse.models.notification.Notification]
     Get a notification by the ID
          Parameters notification_id - Notification ID
          Returns Optional[Notification]
\texttt{get\_photo\_by\_id}(photo\_id) \rightarrow \text{Optional}[\textit{Weverse.models.photo.Photo}]
     Get a photo by the ID
          Parameters photo_id – Photo ID
          Returns Optional[Photo]
\texttt{get\_post\_by\_id}(post\_id) \rightarrow \text{Optional}[\textit{Weverse.models.post.Post}]
     Get a post by the ID
          Parameters post_id – Post ID
          Returns Optional[Post]
get_tab_by_id(tab_id) \rightarrow Optional[Weverse.models.tab.Tab]
     Get tab by their ID.
          Parameters tab_id - The tab ID
          Returns Optional[Tab]
\texttt{get\_video\_by\_url}(video\_url) \rightarrow \mathsf{Optional}[Weverse.models.video.Video]
     Get a video by the direct URL.
          Parameters video_url – URL of the video
          Returns Optional[Video]
static process_community_artists_and_tabs(community, response_text_as_dict)
     Process the community artists and tabs and add them to their respective communities.
          Parameters
              • community – Community object
```

• response\_text\_as\_dict - Response text of connection to endpoint but as a dict.

## **TWO**

## **CLIENTS**

## 2.1 WeverseClientSync

## class Weverse.WeverseClientSync(\*\*kwargs)

Synchronous Weverse Client that Inherits from Weverse Client.

**Parameters kwargs** – Same as *WeverseClient*.

Attributes are the same as WeverseClient.

#### check\_new\_user\_notifications()

Checks if there is a new user notification, updates the cache, and returns if there was.

**Returns** (bool) Whether there is a new notification.

#### check\_token\_works()

Check if a token is invalid.

**Returns** (bool) True if the token works.

#### create\_communities()

Get and Create the communities the logged in user has access to.

#### create\_community\_artists\_and\_tabs()

Create the community artists and tabs and add them to their respective communities.

#### create\_media(community: Weverse.models.community.Community)

Paginate through a community's media and add it to object cache.

**Parameters community** – *Community* the posts exist under.

 $create\_post(community: Weverse.models.community.Community, post\_id) \rightarrow Weverse.models.post.Post$  Create a post and update the cache with it. This is meant for an individual post.

#### **Parameters**

- **community** *Community* the post was created under.
- post\_id The id of the post we are needing to fetch.

**create\_posts**(*community:* Weverse.models.community.Community, *next\_page\_id:* Optional[int] = None) Paginate through a community's posts and add it to object cache.

#### **Parameters**

- **community** *Community* the posts exist under.
- next\_page\_id ([OPTIONAL]) Next Page ID (Weverse paginates posts).

#### fetch\_artist\_comments(community\_id, post\_id)

Fetches the artist comments on a post.

#### **Parameters**

- **community\_id** Community ID the post is on.
- **post\_id** Post ID to fetch the artist comments of.

#### **Returns** List[Comment]

## fetch\_comment\_body(community\_id, comment\_id)

Fetches a comment from its ID.

#### **Parameters**

- **community\_id** The ID of the community the comment belongs to.
- **comment\_id** The ID of the comment to fetch.

**Returns** (str) Body of the comment.

#### fetch\_media(community id, media id)

Receive media object based on media id.

#### **Parameters**

- **community\_id** The ID of the community the media belongs to.
- **media\_id** The ID of the media to fetch.

Returns Media or NoneType

#### get\_user\_notifications()

Get a list of updated user notification objects.

## **Returns** List[Notification]

 $\textbf{start}(\textit{create\_old\_posts=True}, \textit{create\_notifications=True}, \textit{create\_media=False})$ 

Creates internal cache.

This is the main process that should be run.

#### **Parameters**

- **create\_old\_posts** (bool) Whether to create cache for old posts.
- **create\_notifications** (bool) Whether to create/update cache for old notifications.
- **create\_media** (bool) Whether to create/update cache for old media.

Raises Weverse.error.InvalidToken

Raises Weverse.error.BeingRateLimited

**translate**(post\_or\_comment\_id, is\_post=False, is\_comment=False, p\_obj=None, community\_id=None)
Translates a post or comment, must set post or comment to True.

#### **Parameters**

- post\_or\_comment\_id A post or comment ID.
- **is\_post** ([OPTIONAL]) If we passed in a post.
- is\_comment ([OPTIONAL]) If we passed in a comment
- **p\_obj** ([OPTIONAL]) The object we are looking to translate
- **community\_id** ([OPTIONAL]) The community id the post/comment was made under.

6 Chapter 2. Clients

**Returns** (str) Translated message or NoneType

#### update\_cache\_from\_notification()

Grab a new post based from new notifications and add it to cache.

## 2.2 WeverseClientAsync

Asynchronous Weverse Client that Inherits from Weverse Client.

#### **Parameters**

- **loop** Asyncio Event Loop
- **kwargs** Same as Weverse.

#### 100p

Asyncio Event Loop

Attributes are the same as :ref:`WeverseClient`.

#### async check\_new\_user\_notifications() $\rightarrow$ bool

Checks if there is a new user notification, updates the cache, and returns if there was.

This is a coroutine and must be awaited.

**Returns** (bool) Whether there is a new notification.

#### async check\_token\_works() $\rightarrow$ bool

Check if a token is invalid.

This is a coroutine and must be awaited.

**Returns** (bool) True if the token works.

#### async create\_communities()

Get and Create the communities the logged in user has access to.

This is a coroutine and must be awaited.

## async create\_community\_artists\_and\_tabs()

Create the community artists and tabs and add them to their respective communities.

This is a coroutine and must be awaited.

#### **async create\_media**(community: Weverse.models.community.Community)

Paginate through a community's media and add it to object cache.

**Parameters community** – *Community* the posts exist under.

# **async create\_post**(community: Weverse.models.community.Community, $post\_id$ ) $\rightarrow$ Weverse.models.post.Post

Create a post and update the cache with it. This is meant for an individual post.

This is a coroutine and must be awaited.

#### **Parameters**

- **community** *Community* the post was created under.
- **post\_id** The id of the post we are needing to fetch.

Paginate through a community's posts and add it to object cache.

This is a coroutine and must be awaited.

#### **Parameters**

- **community** *Community* the posts exist under.
- next\_page\_id ([OPTIONAL]) Next Page ID (Weverse paginates posts).

#### async fetch\_artist\_comments(community\_id, post\_id)

Fetches the artist comments on a post.

This is a coroutine and must be awaited.

#### **Parameters**

- **community\_id** Community ID the post is on.
- **post\_id** Post ID to fetch the artist comments of.

**Returns** List[Comment]

## async fetch\_comment\_body(community\_id, comment\_id)

Fetches a comment from its ID.

This is a coroutine and must be awaited.

#### **Parameters**

- **community\_id** The ID of the community the comment belongs to.
- **comment\_id** The ID of the comment to fetch.

Returns (str) Body of the comment.

#### async fetch\_media(community\_id, media\_id)

Receive media object based on media id.

This is a coroutine and must be awaited.

#### **Parameters**

- **community\_id** The ID of the community the media belongs to.
- **media\_id** The ID of the media to fetch.

Returns Media or NoneType

#### async get\_user\_notifications()

Get a list of updated user notification objects.

This is a coroutine and must be awaited.

**Returns** List[Notification]

 $\textbf{async start}(\textit{create\_old\_posts=True}, \textit{create\_notifications=True}, \textit{create\_media=False})$ 

Creates internal cache.

This is the main process that should be run.

This is a coroutine and must be awaited.

## **Parameters**

• **create\_old\_posts** – (bool) Whether to create cache for old posts.

8 Chapter 2. Clients

- **create\_notifications** (bool) Whether to create/update cache for old notifications.
- **create\_media** (bool) Whether to create/update cache for old media.

Raises Weverse.error.InvalidToken

Raises Weverse.error.BeingRateLimited

**async translate**(post\_or\_comment\_id, is\_post=False, is\_comment=False, p\_obj=None, community\_id=None)

Translates a post or comment, must set post or comment to True.

This is a coroutine and must be awaited.

#### **Parameters**

- post\_or\_comment\_id A post or comment ID.
- **is\_post** ([OPTIONAL]) If we passed in a post.
- **is\_comment** ([OPTIONAL]) If we passed in a comment
- **p\_obj** ([OPTIONAL]) The object we are looking to translate
- **community\_id** ([OPTIONAL]) The community id the post/comment was made under.

**Returns** (str) Translated message or NoneType

## async update\_cache\_from\_notification()

Grab a new post based from new notifications and add it to cache.

This is a coroutine and must be awaited.

10 Chapter 2. Clients

## THREE

## **MODELS**

## 3.1 Community

## class Weverse.models.Community(\*\*kwargs)

A Comment object that represents a Weverse Comment that belongs to an Artist.

It is not suggested to create a Comment manually, but rather through the following method:  $Weverse.objects.create\_comment\_objects$ 

The information retrieved on a Comment is directly from the Weverse API and altered to fit this class.

#### **Parameters**

- id (int) The Community ID.
- name (str) The Community Name.
- **description** (str) Description of the Community.
- member\_count (int) Amount of members in the community.
- home\_banner (str) Direct Image URL to the home banner.
- icon (str) Direct Image URL to the Icon.
- Banner (str) Direct Image URL to the Banner.
- **full\_name** (str) Full Name of the Community.
- **fc\_member** (*bool*) If a special membership is required to join.
- **show\_member\_count** (*bool*) If the member count is visible.

id

The Community ID.

Type int

name

The Community Name.

Type str

#### description

Description of the Community.

Type str

## member\_count

Amount of members in the community.

Type int

#### home\_banner

Direct Image URL to the home banner.

Type str

icon

Direct Image URL to the Icon.

Type str

#### Banner

Direct Image URL to the Banner.

Type str

#### full\_name

Full Name of the Community.

Type str

#### fc member

If a special membership is required to join.

Type bool

#### show\_member\_count

If the member count is visible.

Type bool

#### artists

List of artists the community has.

**Type** List[*Artist*]

#### tabs

The Tabs the community has.

**Type** List[*Tab*]

## 3.2 Notification

#### class Weverse.models.Notification(\*\*kwargs)

A Media object that represents a Weverse Media Post.

It is not suggested to create a Notification object manually, but rather through the following method: Weverse. objects.create\_notification\_objects

The information retrieved on a Notification is directly from the Weverse API and altered to fit this class.

#### **Parameters**

- id(int) The id of the notification.
- message(str) The message of the notification.
- **bold\_element** (*str*) The bolded element in the notification.
- **community\_id** (*int*) The community id associated with the notification.
- $community\_name(str)$  The community name associated with the notification.
- **contents\_type** (str) The type of post it is.

12 Chapter 3. Models

- **contents\_id** (*int*) The id of the content post.
- **notified\_at** The time the notification was triggered.
- **icon\_image\_url** (*str*) Icon image url of the notification.
- **thumbnail\_image\_url** (*str*) Thumbnail url of the notification.
- **artist\_id** (*int*) The ID of the Artist that released the content.
- **is\_membership\_content** (*bool*) If the content is exclusive to members.
- **is\_web\_only** (*bool*) Whether the notification is only available directly on the website.
- platform (str) The platform of the notification.

#### id

The id of the notification.

Type int

#### message

The message of the notification.

Type str

#### bold\_element

The bolded element in the notification.

Type str

#### community\_id

The community id associated with the notification.

Type int

## community\_name

The community name associated with the notification.

Type str

#### contents\_type

The type of post it is.

Type str

#### contents\_id

The id of the content post.

Type int

#### notified\_at

The time the notification was triggered.

## icon\_image\_url

Icon image url of the notification.

Type str

#### thumbnail\_image\_url

Thumbnail url of the notification.

Type str

## artist\_id

The ID of the Artist that released the content.

Type int

3.2. Notification 13

#### is\_membership\_content

If the content is exclusive to members.

Type bool

#### is\_web\_only

Whether the notification is only available directly on the website.

Type bool

#### platform

The platform of the notification.

Type str

## 3.3 Photo

## class Weverse.models.Photo(\*\*kwargs)

A Photo object that represents a Weverse Photo that belongs to media or a post.

It is not suggested to create a Photo manually, but rather through the following method: Weverse.objects. create\_photo\_objects

The information retrieved on a Photo is directly from the Weverse API and altered to fit this class.

#### **Parameters**

- **id** (*int*) The ID of the photo.
- **content\_index** (*int*) Index the photo is in from a bundle of photos.
- **thumbnail\_img\_url** (*str*) The thumbnail image link.
- **thumbnail\_img\_width** (*str*) The original image width.
- **thumbnail\_img\_height** (*str*) The thumbnail image height.
- original\_img\_url (str) The original image link.
- original\_img\_width (str) The original image width.
- original\_img\_height (str) The original image height.
- **file\_name** (*str*) File name of the photo.

id

The ID of the photo.

Type int

#### media\_id

The media ID of the photo (if there is one).

**Type** Optional[int]

## content\_index

Index the photo is in from a bundle of photos.

Type int

#### thumbnail\_img\_url

The thumbnail image link.

Type str

14 Chapter 3. Models

#### thumbnail\_img\_width

The original image width.

Type str

## thumbnail\_img\_height

The thumbnail image height.

Type str

#### original\_img\_url

The original image link.

Type str

#### original\_img\_width

The original image width.

Type str

## original\_img\_height

The original image height.

Type str

#### file\_name

File name of the photo.

Type str

#### post

The Post Object the photo belongs to.

Type Post

## 3.4 Video

#### class Weverse.models.Video(\*\*kwargs)

A Video object that represents a Weverse Video that belongs to media or a post.

It is not suggested to create a Video manually, but rather through the following method: <code>Weverse.objects.create\_video\_objects</code>

The information retrieved on a Video is directly from the Weverse API and altered to fit this class.

Videos do not have unique IDs.

#### **Parameters**

- **video\_url** (*int*) Direct URL to the video.
- **thumbnail\_url** (*str*) URL of the thumbnail.
- **thumbnail\_width** (*int*) Width of the thumbnail
- thumbnail\_height (int) Height of the thumbnail.
- **length** (*int*) Duration of the video in seconds.

#### video\_url

Direct URL to the video.

Type int

3.4. Video 15

#### thumbnail\_url

URL of the thumbnail.

Type str

#### thumbnail\_width

Width of the thumbnail

Type int

#### thumbnail\_height

Height of the thumbnail.

Type int

#### length

Duration of the video in seconds.

Type int

post

The Post Object the video belongs to.

Type Post

## 3.5 Artist

#### class Weverse.models.Artist(\*\*kwargs)

An Artist object that represents a Weverse Artist that belongs in a community.

It is not suggested to create an Artist manually, but rather through the following method: Weverse.objects. create\_artist\_objects

The information retrieved on an Artist is directly from the Weverse API and altered to fit this class.

#### **Parameters**

- **id** (int) The Artist ID.
- community\_user\_id (int) Artist's ID in the community.
- name (str) The Primary Artist Name.
- $list_name(list) A list of names for the Artist.$
- is\_online (bool) Whether the Artist is currently online
- profile\_nick\_name (str) Artist nickname.
- **profile\_img\_path** (str) Image URL for the Artist's profile.
- **is\_birthday** (bool) Whether it is the Artist's birthday.
- **group\_name** (str) The group name the Artist is associated with.
- max\_comment\_count (int) The maximum amount of comments this Artist can post.
- **community\_id** (int) The ID of the community this Artist object was selected from.
- **is\_enabled** (bool) If the Artist account is enabled.
- has\_new\_to\_fans (bool) If the Artist has a new post for fans.
- has\_new\_private\_to\_fans (bool) If the Artist has a new private post for fans.
- to\_fan\_last\_id (int) The latest tofan post ID.

16 Chapter 3. Models

- to\_fan\_last\_created\_at When the artist's last to fan post was created.
- to\_fan\_last\_expire\_in When the artist's last to fan post expires.
- birthday\_img\_url (str) A direct image url to the artist's birthday image.
- **community** (Community) The community the Artist is in.
- posts (list) A list of posts the Artist has.

#### id

The Artist ID.

Type int

#### community\_user\_id

Artist's ID in the community.

Type int

#### name

The Primary Artist Name.

Type str

#### list name

A list of names for the Artist.

Type list

#### is\_online

Whether the Artist is currently online

Type bool

## profile\_nick\_name

Artist nickname.

Type str

## profile\_img\_path

Image URL for the Artist's profile.

Type str

## is\_birthday

Whether it is the Artist's birthday.

Type bool

#### group\_name

The group name the Artist is associated with.

Type str

## max\_comment\_count

The maximum amount of comments this Artist can post.

Type int

#### community\_id

The ID of the community this Artist object was selected from.

Type int

#### is\_enabled

If the Artist account is enabled.

3.5. Artist 17

## Type bool

#### has\_new\_to\_fans

If the Artist has a new post for fans.

Type bool

#### has\_new\_private\_to\_fans

If the Artist has a new private post for fans.

Type bool

#### to\_fan\_last\_id

The latest tofan post ID.

Type int

#### to\_fan\_last\_created\_at

When the artist's last tofan post was created.

## to\_fan\_last\_expire\_in

When the artist's last to an post expires.

#### birthday\_img\_url

A direct image url to the artist's birthday image.

Type str

#### community

The community the Artist is in.

Type Community

#### posts

A list of posts the Artist has.

Type list

## 3.6 Comment

## class Weverse.models.Comment(\*\*kwargs)

A Comment object that represents a Weverse Comment that belongs to an Artist.

It is not suggested to create a Comment manually, but rather through the following method: <code>Weverse.objects.create\_comment\_objects</code>

The information retrieved on a Comment is directly from the Weverse API and altered to fit this class.

#### **Parameters**

- **id** (int) The ID of the comment.
- **body** (str) The comment content AKA the body of the message.
- comment\_count (int) Amount of comments inside of this comment (replies).
- like\_count (int) Amount of likes on the comment.
- has\_my\_like (bool) Whether the client has liked the comment.
- is\_blind (bool) NOT SURE WHAT THIS IS
- post\_id (int) The Post ID that the comment was created under.
- **created\_at** The time the comment was created.

18 Chapter 3. Models

• updated\_at – The time the comment was updated.

id

The ID of the comment.

Type int

body

The comment content AKA the body of the message.

Type str

#### comment\_count

Amount of comments inside of this comment (replies).

Type int

#### like\_count

Amount of likes on the comment.

Type int

#### has\_my\_like

Whether the client has liked the comment.

Type bool

#### is\_blind

NOT SURE WHAT THIS IS

Type bool

## post\_id

The Post ID that the comment was created under.

Type int

#### created\_at

The time the comment was created.

#### updated\_at

The time the comment was updated.

## post

The Post Object the comment belongs to.

Type Post

## 3.7 Post

#### class Weverse.models.Post(\*\*kwargs)

A Post object that represents a Weverse Post.

It is not suggested to create a Post manually, but rather through the following method:  $Weverse.objects.create\_post\_objects$ 

The information retrieved on a Post is directly from the Weverse API and altered to fit this class.

#### **Parameters**

- **id** (*int*) The ID of the post.
- community\_tab\_id (int) The tab the post is under.

3.7. Post 19

```
• type (str) – The type of Post.
```

- **body** (*str*) Body Message on the Post.
- comment\_count (int) Current amount of comments on the Post
- like\_count (int) Current amount of likes on the Post
- max\_comment\_count (int) Maximum amount of comments that can be on the Post
- has\_my\_like (bool) If the client user has the post liked.
- has\_my\_bookmark (bool) If the client user has the post bookmarked.
- **created\_at** When the post was created
- updated\_at When the post was last modified.
- **is\_locked** (*bool*) Whether the post is locked.
- **is\_blind** (*bool*) Whether the post is visible?? Unknown
- **is\_active** (*bool*) Whether the post is active.
- **is\_private** (*bool*) Whether the post is private.
- **photos** (List[*Photo*]) A list of photos under the post.
- **videos** (List[*Video*]) A list of videos under the post.
- **is\_hot\_trending\_post** (*bool*) If the post is trending.
- is\_limit\_comment (bool) If the comments are limited.
- artist\_comments (List[Comment]) The Artist comments under the post.
- **community\_artist\_id** (*int*) The Community Artist ID that made the post.
- **artist\_id** (*int*) The ID of the Artist that made the post.

id

The ID of the post.

Type int

#### community\_tab\_id

The tab the post is under.

Type int

#### type

The type of Post.

Type str

#### body

Body Message on the Post.

Type str

#### comment\_count

Current amount of comments on the Post

Type int

## like\_count

Current amount of likes on the Post

Type int

20 Chapter 3. Models

#### max\_comment\_count

Maximum amount of comments that can be on the Post

Type int

## has\_my\_like

If the client user has the post liked.

Type bool

## has\_my\_bookmark

If the client user has the post bookmarked.

Type bool

#### created\_at

When the post was created

#### updated\_at

When the post was last modified.

#### is\_locked

Whether the post is locked.

Type bool

#### is\_blind

Whether the post is visible?? Unknown

Type bool

#### is\_active

Whether the post is active.

Type bool

#### is\_private

Whether the post is private.

Type bool

## photos

A list of photos under the post.

**Type** List[*Photo*]

#### videos

A list of videos under the post.

**Type** List[*Video*]

## is\_hot\_trending\_post

If the post is trending.

Type bool

## is\_limit\_comment

If the comments are limited.

Type bool

#### artist\_comments

The Artist comments under the post.

**Type** List[Comment]

3.7. Post 21

```
community_artist_id
    The Community Artist ID that made the post.
    Type int
artist_id
    The ID of the Artist that made the post.
    Type int
artist
    The Artist Object the post belongs to.
    Type Artist
```

## 3.8 Tab

```
class Weverse.models.Tab(tab_id=None, name=None)
```

A Post object that represents a Weverse Post.

It is not suggested to create a Post manually, but rather through the following method: Weverse.objects. create\_post\_objects

The information retrieved on a Post is directly from the Weverse API and altered to fit this class.

#### **Parameters**

- tab\_id ([Optional] int) The ID of the Tab.
- name ([Optional] str) The Tab name.

id

The ID of the Tab.

Type int

name

The Tab name.

Type str

## 3.9 Media

```
class Weverse.models.Media(**kwargs)
```

A Media object that represents a Weverse Media Post.

It is not suggested to create a Media object manually, but rather through the following method: Weverse. objects.create\_media\_object

The information retrieved on Media is directly from the Weverse API and altered to fit this class.

#### **Parameters**

- **id** (*int*) ID of the Media post.
- $community\_id(int)$  ID of the Community the media post was made in.
- **body** (*str*) The media content AKA the body of the message.
- **type** (*str*) The type of media post it is.

22 Chapter 3. Models

- **thumbnail\_path** (*str*) The (url??) of the thumbnail.
- **title** (*str*) The title of the media post.
- **level** The level of access the media post is categorized under.
- video\_link (str) The video link supplied under the media post.
- youtube\_id (str) The youtube video ID.

#### id

ID of the Media post.

Type int

#### community\_id

ID of the Community the media post was made in.

Type int

#### body

The media content AKA the body of the message.

Type str

#### type

The type of media post it is.

Type str

## thumbnail\_path

The (url??) of the thumbnail.

Type str

#### title

The title of the media post.

Type str

#### level

The level of access the media post is categorized under.

#### video\_link

The video link supplied under the media post.

Type str

## youtube\_id

The youtube video ID.

Type str

#### photos

A list of photos under the media post.

**Type** List[*Photo*]

3.9. Media 23

24 Chapter 3. Models

## **FOUR**

## MODEL CREATION

Weverse.objects.create\_artist\_objects( $current\_artists: list$ )  $\rightarrow$  list

Creates artist objects based on a list of information sent in and returns the objects.

**Parameters current\_artists** – Artist information received from endpoint.

**Returns** List[*Artist*]

 $\texttt{Weverse.objects.create\_comment\_objects}(\textit{current\_comments: list}) \rightarrow \textit{list}$ 

Creates & Returns comment objects based on a list of comments

 $\label{lem:parameters} \textbf{Parameters} \ \textbf{-comment} \ \textbf{-comment} \ \textbf{information} \ \textbf{from} \ \textbf{endpoint}.$ 

**Returns** List[Comment]

Weverse.objects.create\_community\_objects( $current\_communities: list$ )  $\rightarrow$  dict

Creates community objects based on a list of information sent in and returns the objects.

Parameters current\_communities - Community information received from endpoint.

**Returns** dict{community id: *Community*}

Weverse.objects.create\_media\_object( $media\_info: dict, ignore\_photos = False$ )  $\rightarrow$ 

Weverse.models.media.Media

Creates and returns a media object

#### **Parameters**

- **media\_info** media information from endpoint.
- **ignore\_photos** Whether to ignore the photos that belong in the media object. (Other methods can create it themselves.)

Returns Media

Weverse.objects.create\_notification\_objects( $current\_notifications: list$ )  $\rightarrow$  list

Creates notification objects based on a list of information sent in and returns the objects.

Parameters current\_notifications - Notification information received from endpoint.

**Returns** List[Notification]

Weverse.objects.create\_photo\_objects( $current\_photos: list$ )  $\rightarrow$  list

Creates & Returns photo objects based on a list of photos

**Parameters current\_photos** – photo information from endpoint.

**Returns** List[*Photo*]

Weverse.objects.create\_post\_objects(current\_posts: list, community:

Weverse.models.community.Community, new=False)  $\rightarrow$  list

Creates post objects based on a list of posts sent in and the community and returns the objects.

#### **Parameters**

- **current\_posts** Post information received from endpoint.
- **community** *Community* that the post belongs in.
- **new bool** Whether or not the post is new.

**Returns** List[*Post*]

Weverse.objects.create\_tab\_objects( $current\_tabs: list$ )  $\rightarrow$  list

Creates tab objects based on a list of information sent in and returns the objects.

**Parameters** current\_tabs – Tab information received from endpoint.

**Returns** List[Tab]

 $\texttt{Weverse.objects.create\_video\_objects}(\textit{current\_videos: list}) \rightarrow \textit{list}$ 

Creates & Returns video objects based on a list of videos.

**Parameters** current\_videos – Video information from api endpoint.

**Returns** List[*Video*]

Weverse.objects.iterate\_community\_media\_categories()

Iterates through community media categories, creates Media posts and returns a list of them.

**Parameters all\_media\_categories** – A dict containing media posts that are filtered by category.

**Returns** [List[*Media*], List[dict]] A list of Video Media objects and a list of dicts containing photo media objects to later make own calls on to retrieve photos.

**FIVE** 

## **EXCEPTIONS**

## 5.1 Invalid Token

## exception Weverse.InvalidToken

An Exception Raised When an Invalid Token was Supplied.

## 5.2 Page Not Found

## exception Weverse.PageNotFound(url)

An Exception Raised When a link was not found.

**Parameters url** (str) – The link that was not found.

## 5.3 Being Rate Limited

## exception Weverse.BeingRateLimited

An Exception Raised When Weverse Is Being Rate-Limited.

SIX

## **GET ACCOUNT TOKEN**

Your account token is needed (Will need to be updated about every 6 months iirc).

In order to get your account token, go to https://www.weverse.io/ and Inspect Element (F12).

Then go to the *Network* tab and filter by *XHR*.

Then refresh your page (F5) and look for *info* or *me* under *XHR*.

Under Headers, scroll to the bottom and view the request headers.

You want to copy everything past authorization: Bearer.

For example, you may see (This is just an example):

authorization: Bearer ABCDEFGHIJKLMNOPQRSTUVWXYZ

Then ABCDEFGHIJKLMNOPQRSTUVWXYZ would be your auth token for Weverse.

It is suggested to have the auth token as an environment variable.

IMPORTANT NOTE: Not all korean key-phrases may be logged. Scroll to the bottom of the Weverse page when you are logged in and click "English" to set the account language to English.

## SEVEN

## **ASYNCHRONOUS USAGE**

## **EIGHT**

## SYNCHRONOUS USAGE

```
# Synchronous
import requests
from Weverse.weversesync import WeverseClientSync
from Weverse.error import InvalidToken

# THERE IS A MORE DETAILED EXAMPLE IN THE EXAMPLES FOLDER
# https://github.com/MujyKun/Weverse/blob/main/examples/synchronous.py

token = "fake_token" # REQUIRED
# It is advised to pass in your own web session as it is not closed in Weverse
web_session = requests.Session() # A session is created by default
weverse_client = WeverseClientSync(authorization=token, verbose=True)
try:
    weverse_client.start() # creates all the cache needed for your account.
except InvalidToken:
    print("Invalid Token")
```

## **NINE**

## **INDICES AND TABLES**

- genindex
- modindex
- search

## **PYTHON MODULE INDEX**

W

Weverse.objects, 25

38 Python Module Index

## **INDEX**

| A                                                                                                    | <pre>comment_count (Weverse.models.Comment attribute),</pre>                                                                                                    |
|----------------------------------------------------------------------------------------------------|----------------------------------------------------------------------------------------------------|
| all_artists (Weverse.WeverseClient attribute), 1                                                                                                    | 19                                                                                                    |
| all_comments (Weverse.WeverseClient attribute), 1                                                                                                    | comment_count (Weverse.models.Post attribute), 20                                                                                                    |
| all_communities (Weverse. Weverse Client attribute), 2                                                                                                    | Community (class in Weverse.models), 11                                                                                                    |
| all_media (Weverse. Weverse Client attribute), 2                                                                                                    | community (Weverse.models.Artist attribute), 18                                                                                                    |
| all_notifications (Weverse. Weverse Client attribute),                                                                                                    | <pre>community_artist_id(Weverse.models.Post attribute), 21</pre>                                                                                                    |
| all_photos (Weverse.WeverseClient attribute), 2 all_posts (Weverse.WeverseClient attribute), 1 all_tabs (Weverse.WeverseClient attribute), 2 all_videos (Weverse.WeverseClient attribute), 2 Artist (class in Weverse.models), 16 artist (Weverse.models.Post attribute), 22 artist_comments (Weverse.models.Post attribute), 21 | community_id (Weverse.models.Artist attribute), 17 community_id (Weverse.models.Media attribute), 23 community_id (Weverse.models.Notification attribute), 13 community_name (Weverse.models.Notification attribute), 13 community_tab_id (Weverse.models.Post attribute), 20 |
| <pre>artist_id (Weverse.models.Notification attribute), 13</pre>                                                                                                    | <pre>community_user_id (Weverse.models.Artist attribute),</pre>                                                                                                    |
| artist_id (Weverse.models.Post attribute), 22                                                                                                    | 17                                                                                                    |
| artists (Weverse.models.Community attribute), 12                                                                                                    | content_index (Weverse.models.Photo attribute), 14                                                                                                    |
| _                                                                                                    | ${\tt contents\_id}  (\textit{Weverse.models.Notification attribute}), 13$                                                                                                    |
| В                                                                                                    | ${\tt contents\_type} \ (\textit{Weverse.models.Notification attribute}),$                                                                                                    |
| Banner (Weverse.models.Community attribute), 12                                                                                                    | 13                                                                                                    |
| BeingRateLimited, 27                                                                                                    | <pre>create_artist_objects() (in module Wev-</pre>                                                                                                    |
| birthday_img_url (Weverse.models.Artist attribute),                                                                                                    | erse.objects), 25                                                                                                    |
| 18                                                                                                    | <pre>create_comment_objects() (in module Wev-</pre>                                                                                                    |
| body (Weverse.models.Comment attribute), 19                                                                                                    | erse.objects), 25                                                                                                    |
| body (Weverse.models.Media attribute), 23                                                                                                    | <pre>create_communities() (Weverse.WeverseClientAsync</pre>                                                                                                    |
| body (Weverse.models.Post attribute), 20                                                                                                    | method), 7                                                                                                    |
| bold_element (Weverse.models.Notification attribute),                                                                                                    | <pre>create_communities() (Weverse.WeverseClientSync</pre>                                                                                                    |
| 13                                                                                                    | <pre>create_community_artists_and_tabs() (Wev-</pre>                                                                                                    |
| C                                                                                                    | erse.WeverseClientAsync method), 7                                                                                                    |
|                                                                                                    | <pre>create_community_artists_and_tabs() (Wev-</pre>                                                                                                    |
| cache_loaded (Weverse. Weverse Client attribute), 1                                                                                                    | erse.WeverseClientSync method), 5                                                                                                    |
| <pre>check_new_user_notifications() (Wev-<br/>erse.WeverseClientAsync method), 7</pre>                                                                                                    | create_community_objects() (in module Wev-                                                                                                    |
| <pre>check_new_user_notifications() (Wev-</pre>                                                                                                    | erse.objects), 25                                                                                                    |
| erse.WeverseClientSync method), 5                                                                                                    | create_media() (Weverse.WeverseClientAsync                                                                                                    |
| check_status() (Weverse.WeverseClient method), 2                                                                                                    | method), 7                                                                                                    |
| check_token_works() (Weverse.WeverseClientAsync<br>method), 7                                                                                                    | <pre>create_media() (Weverse.WeverseClientSync method), 5</pre>                                                                                                    |
| check_token_works() (Weverse.WeverseClientSync method), 5                                                                                                    | <pre>create_media_object() (in module Weverse.objects),</pre>                                                                                                    |
| Comment (class in Weverse.models), 18                                                                                                    | <pre>create_notification_objects() (in module Wev-<br/>erse.objects), 25</pre>                                                                                                    |

| create_photo_objects() (in module Wev-<br>erse.objects), 25                                   | <pre>get_post_by_id() (Weverse.WeverseClient method), 3 get_tab_by_id() (Weverse.WeverseClient method), 3</pre> |  |
|-----------------------------------------------------------------------------------------------|----------------------------------------------------------------------------------------------------|--|
| <pre>create_post() (Weverse.WeverseClientAsync method), 7</pre>                               | <pre>get_user_notifications()</pre>                                                                             |  |
| <pre>create_post() (Weverse.WeverseClientSync method), 5</pre>                                | <pre>get_user_notifications() (Wev-</pre>                                                                       |  |
| <pre>create_post_objects() (in module Weverse.objects),</pre>                                 | erse.WeverseClientSync method), 6                                                                               |  |
| 25 create_posts() (Weverse.WeverseClientAsync                                                 | <pre>get_video_by_url() (Weverse. Weverse Client method), 3</pre>                                               |  |
| method), 7                                                                                    | group_name (Weverse.models.Artist attribute), 17                                                                |  |
| <pre>create_posts() (Weverse.WeverseClientSync method), 5</pre>                               | Н                                                                                                    |  |
| <pre>create_tab_objects() (in module Weverse.objects),</pre>                                  | has_my_bookmark (Weverse.models.Post attribute), 21 has_my_like (Weverse.models.Comment attribute), 19          |  |
| <pre>create_video_objects() (in module Wev-<br/>erse.objects), 26</pre>                       | has_my_like (Weverse.models.Post attribute), 21 has_new_private_to_fans (Weverse.models.Artist at-              |  |
| created_at (Weverse.models.Comment attribute), 19                                             | tribute), 18                                                                                                    |  |
| created_at (Weverse.models.Post attribute), 21                                                | has_new_to_fans (Weverse.models.Artist attribute), 18 home_banner (Weverse.models.Community attribute), 12      |  |
| description (Weverse.models.Community attribute), 11                                          | 1                                                                                                    |  |
| <pre>determine_notification_type() (Wev- erse.WeverseClient static method), 2</pre>           | icon (Weverse.models.Community attribute), 12<br>icon_image_url (Weverse.models.Notification at-                |  |
| F                                                                                             | tribute), 13                                                                                                    |  |
|                                                                                               | id (Weverse.models.Artist attribute), 17                                                                        |  |
| fc_member (Weverse.models.Community attribute), 12                                            | id (Weverse.models.Comment attribute), 19                                                                       |  |
| fetch_artist_comments() (Wev-                                                                 | id (Weverse.models.Community attribute), 11                                                                     |  |
| erse.WeverseClientAsync method), 8                                                            | id (Weverse.models.Media attribute), 23                                                                         |  |
| fetch_artist_comments() (Wev-                                                                 | id (Weverse models Notification attribute), 13                                                                  |  |
| <pre>erse.WeverseClientSync method), 5 fetch_comment_body() (Weverse.WeverseClientAsync</pre> | id (Weverse.models.Photo attribute), 14<br>id (Weverse.models.Post attribute), 20                               |  |
| method), 8                                                                                    | id (Weverse.models.Tab attribute), 22                                                                           |  |
| fetch_comment_body() (Weverse.WeverseClientSync                                               | InvalidToken, 27                                                                                                |  |
| method), 6                                                                                    | is_active (Weverse.models.Post attribute), 21                                                                   |  |
| <pre>fetch_media() (Weverse.WeverseClientAsync method),</pre>                                 | is_birthday (Weverse.models.Artist attribute), 17                                                               |  |
| 8                                                                                             | is_blind (Weverse.models.Comment attribute), 19                                                                 |  |
| <pre>fetch_media() (Weverse.WeverseClientSync method), 6</pre>                                | is_blind (Weverse.models.Post attribute), 21                                                                    |  |
| file_name (Weverse.models.Photo attribute), 15                                                | is_enabled (Weverse.models.Artist attribute), 17                                                                |  |
| full_name (Weverse.models.Community attribute), 12                                            | <pre>is_hot_trending_post (Weverse.models.Post at- tribute), 21</pre>                                           |  |
| G                                                                                             | is_limit_comment (Weverse.models.Post attribute), 21                                                            |  |
| <pre>get_artist_by_id() (Weverse.WeverseClient method), 2</pre>                               | <pre>is_locked (Weverse.models.Post attribute), 21 is_membership_content (Weverse.models.Notification</pre>     |  |
| get_comment_by_id() (Weverse.WeverseClient                                                    | attribute), 13 is_online (Weverse.models.Artist attribute), 17                                                  |  |
| method), 2                                                                                    | is_private (Weverse.models.Post attribute), 17                                                                  |  |
| <pre>get_community_by_id() (Weverse.WeverseClient<br/>method), 2</pre>                        | is_web_only (Weverse.models.Notification attribute), 14                                                         |  |
| get_media_by_id() (Weverse.WeverseClient method), 3                                           | iterate_community_media_categories() (in mod-<br>ule Weverse.objects), 26                                       |  |
| <pre>get_new_notifications() (Weverse.WeverseClient     method), 3</pre>                      | L                                                                                                    |  |
| <pre>get_notification_by_id() (Weverse.WeverseClient</pre>                                    | length (Weverse.models.Video attribute), 16                                                                     |  |
| <pre>method), 3 get_photo_by_id() (Weverse.WeverseClient method),</pre>                       | level (Weverse.models.Media attribute), 23<br>like_count (Weverse.models.Comment attribute), 19                 |  |
| get_photo_by_id() (weverse.weversectient method),                                             | like_count (Weverse.models.Comment attribute), 19                                                               |  |

40 Index

| list_name (Weverse.models.Artist attribute), 17<br>loop (Weverse.WeverseClientAsync attribute), 7                                                                                                    | <pre>start() (Weverse.WeverseClientAsync method), 8 start() (Weverse.WeverseClientSync method), 6</pre>                                                                                                    |  |
|----------------------------------------------------------------------------------------------------|----------------------------------------------------------------------------------------------------|--|
| M                                                                                                    | Т                                                                                                    |  |
| max_comment_count (Weverse.models.Artist attribute), 17 max_comment_count (Weverse.models.Post attribute), 20                                                                                                    | Tab (class in Weverse.models), 22<br>tabs (Weverse.models.Community attribute), 12<br>thumbnail_height (Weverse.models.Video attribute),                                                                                                    |  |
| Media (class in Weverse.models), 22 media_id (Weverse.models.Photo attribute), 14 member_count (Weverse.models.Community attribute),                                                                                                    | thumbnail_image_url (Weverse.models.Notification attribute), 13  thumbnail_img_height (Weverse.models.Photo attribute), 15  thumbnail_img_url (Weverse.models.Photo attribute), 14  thumbnail_img_width (Weverse.models.Photo attribute), 14  thumbnail_path (Weverse.models.Media attribute), 23  thumbnail_url (Weverse.models.Video attribute), 15  thumbnail_width (Weverse.models.Video attribute), 15  thumbnail_width (Weverse.models.Video attribute), 16  title (Weverse.models.Media attribute), 23  to_fan_last_created_at (Weverse.models.Artist attribute), 18  to_fan_last_expire_in (Weverse.models.Artist attribute), 18  to_fan_last_id (Weverse.models.Artist attribute), 18  translate() (Weverse.WeverseClientAsync method), 9  translate() (Weverse.WeverseClientSync method), 6 |  |
| 15 original_img_width (Weverse.models.Photo attribute), 15                                                                                                    | type (Weverse.models.Media attribute), 23 type (Weverse.models.Post attribute), 20                                                                                                    |  |
| PageNotFound, 27 Photo (class in Weverse.models), 14 photos (Weverse.models.Media attribute), 23 photos (Weverse.models.Post attribute), 21 platform (Weverse.models.Notification attribute), 14 Post (class in Weverse.models), 19 post (Weverse.models.Comment attribute), 19 post (Weverse.models.Photo attribute), 15 | update_cache_from_notification() (Weverse.WeverseClientAsync method), 9  update_cache_from_notification() (Weverse.WeverseClientSync method), 7  updated_at (Weverse.models.Comment attribute), 19  updated_at (Weverse.models.Post attribute), 21  user_endpoint (Weverse.WeverseClient attribute), 1  user_notifications (Weverse.WeverseClient attribute), 1                                                                                                    |  |
| post (Weverse.models.Video attribute), 16 post_id (Weverse.models.Comment attribute), 19 posts (Weverse.models.Artist attribute), 18 process_community_artists_and_tabs() (Weverse.WeverseClient static method), 3 profile_img_path (Weverse.models.Artist attribute),  17                                                | V verbose (Weverse.WeverseClient attribute), 1 Video (class in Weverse.models), 15 video_link (Weverse.models.Media attribute), 23 video_url (Weverse.models.Video attribute), 15 videos (Weverse.models.Post attribute), 21                                                                                                    |  |
| profile_nick_name (Weverse.models.Artist attribute), 17                                                                                                    | W                                                                                                    |  |
| S show_member_count (Weverse.models.Community attribute), 12                                                                                                    | <pre>web_session (Weverse.WeverseClient attribute), 1 Weverse.objects    module, 25 WeverseClient (class in Weverse), 1</pre>                                                                                                    |  |

Index 41

WeverseClientAsync (class in Weverse), 7 WeverseClientSync (class in Weverse), 5

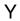

 ${\tt youtube\_id}~(\textit{Weverse.models.Media attribute}),\,23$ 

42 Index